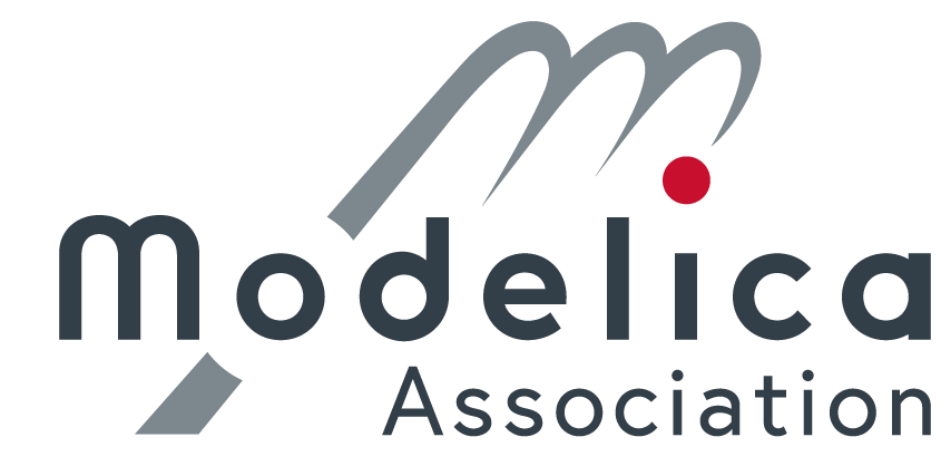

© 2021-2023, [Modelica Association](https://modelica.org/) and contributors.

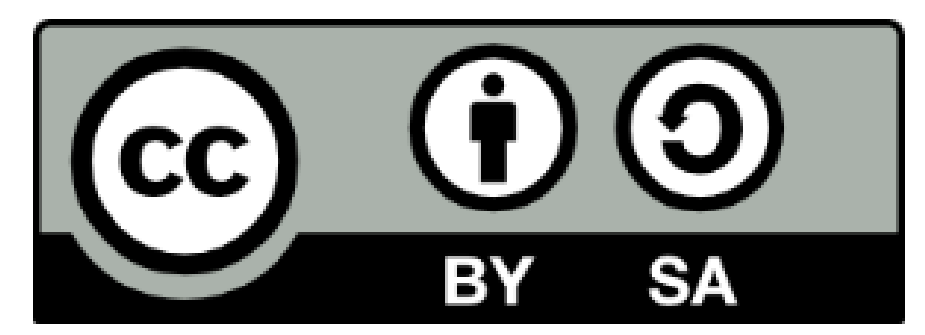

This work is licensed under a *[CC BY-SA 4.0](https://creativecommons.org/licenses/by-sa/4.0/)* license.

Modelica® is a registered trademark of the Modelica Association. eFMI® is a registered trademark of the Modelica Association. FMI® is a registered trademark of the Modelica Association. SSP® is a registered trademark of the Modelica Association. DCP® is a registered trademark of the Modelica Association.

Third party marks and brands are the property of their respective holders.

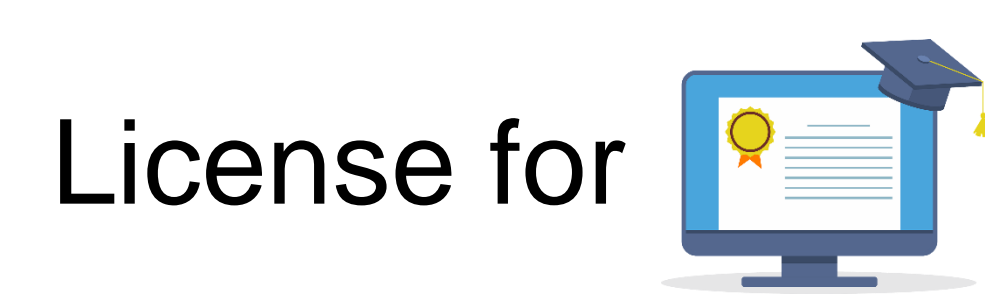

#### **<https://pixabay.com/illustrations/education-online-school-elearning-5307517/>**

#### © **June 17, 2020 by ArtsyBee**

l create these images with love and like to share them with you. My passion is to provide vintage designs to honor those artists that created something great and timeless. You are most welcome to use it for commercial proj

#### **Education Online School royalty-free stock illustration. Free for use & download.**

#### **Content License Summary**

Welcome to Pixabay! Pixabay is a vibrant community of authors, artists and creators sharing royalty-free images, video, audio and other media. We refer to this collectively as "Content". By accessing and using Content, or comply with our Content License.

At Pixabay, we like to keep things as simple as possible. For this reason, we have created this short summary of our Content License which is available in full [here](https://pixabay.com/service/terms/). Please keep in mind that only the full Content License i

#### **What are you allowed to do with Content?**

- Subject to the Prohibited Uses (see below), the Content License allows users to:
- Use Content for free
- Use Content without having to attribute the author (although giving credit is always appreciated by our community!)
- Modify or adapt Content into new works

#### **What are you not allowed to do with Content?**

We refer to these as Prohibited Uses which include:

- You cannot sell or distribute Content (either in digital or physical form) on a Standalone basis. Standalone means where no creative effort has been applied to the Content and it remains in substantially the same form as i
- If Content contains any recognisable trademarks, logos or brands, you cannot use that Content for commercial purposes in relation to goods and services. In particular, you cannot print that Content on merchandise or other
- You cannot use Content in any immoral or illegal way, especially Content which features recognisable people.
- You cannot use Content in a misleading or deceptive way.
- Please be aware that certain Content may be subject to additional intellectual property rights (such as copyrights, trademarks, design rights), moral rights, proprietary rights, property rights, privacy rights or similar

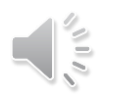

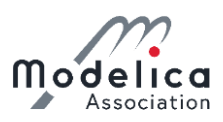

## **eFMI® Tutorial – Agenda**

Part 1: eFMI® motivation and overview (40 min)

Part 2: Running use-case introduction (10 min)

Part 3: Hands-on demonstration in Dymola and

Software Production Engineering (former name CATIA ESP) (25 min)

*Coffee break (30 min)*

Part 3: Hands-on demonstration in Dymola and Software Production Engineering (former name CATIA ESP) (35 min)

Part 4: Live demonstration in TargetLink (30 min)

Part 5: Short presentation of further tooling (5 min)

Part 6: Conclusion (5 min)

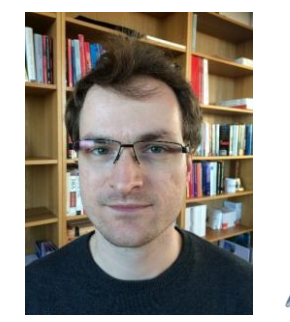

**Tutorial leader: Christoff Bürger**

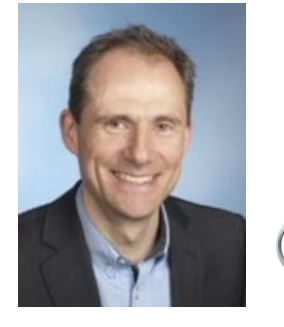

**Presenter: Oliver Lenord BOSCH** Invented for life

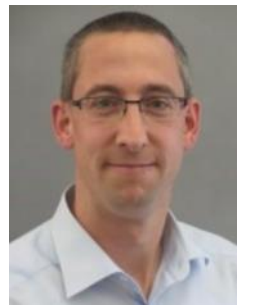

**Presenter: Jörg Niere**

**dSPACE** 

**Functional Mock-up** Interface for embedded systems

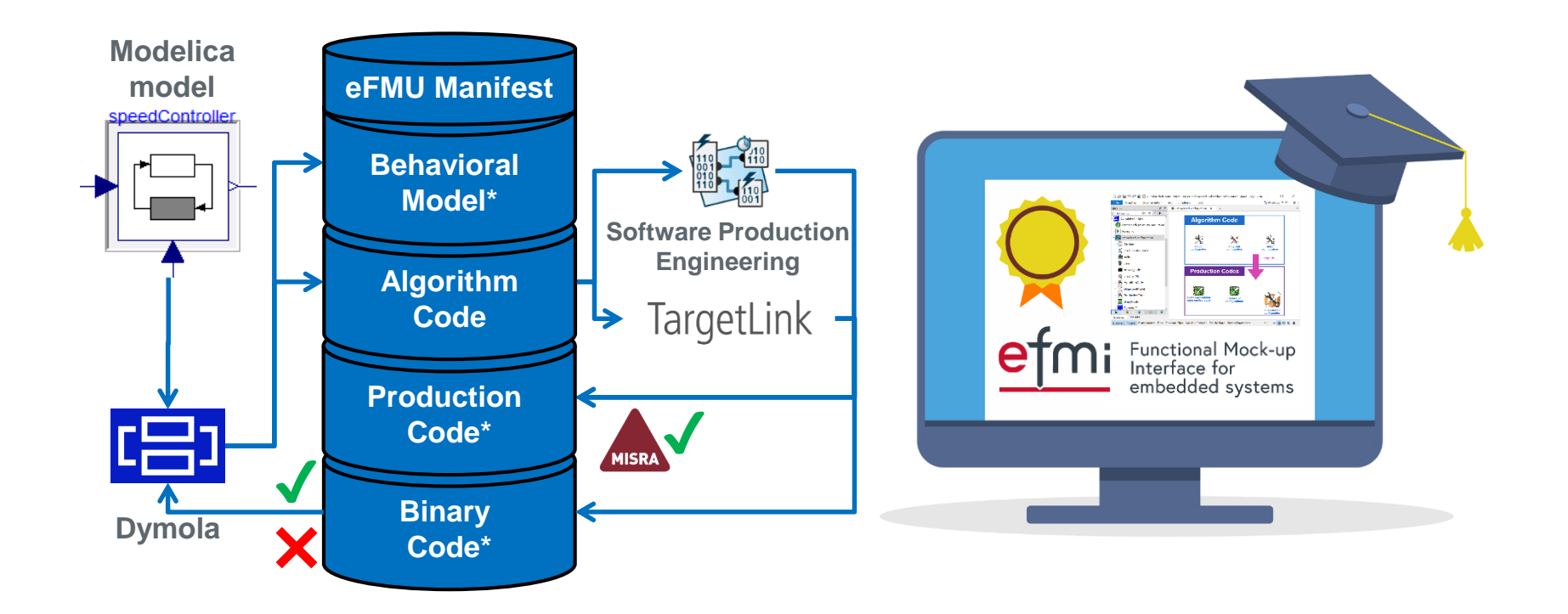

## **Part 5: Short presentation of further tooling**

**eFMI® Tutorial – 15th International Modelica Conference – 9 th of October 2023**

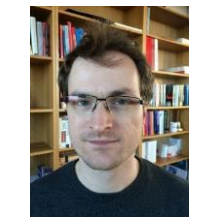

Christoff Bürger Dassault Systèmes [Christoff.Buerger@3ds.com](mailto:Christoff.Buerger@3ds.com)

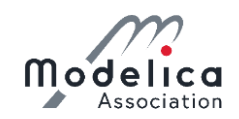

### **Focus of the following tooling: Embedded system integration**

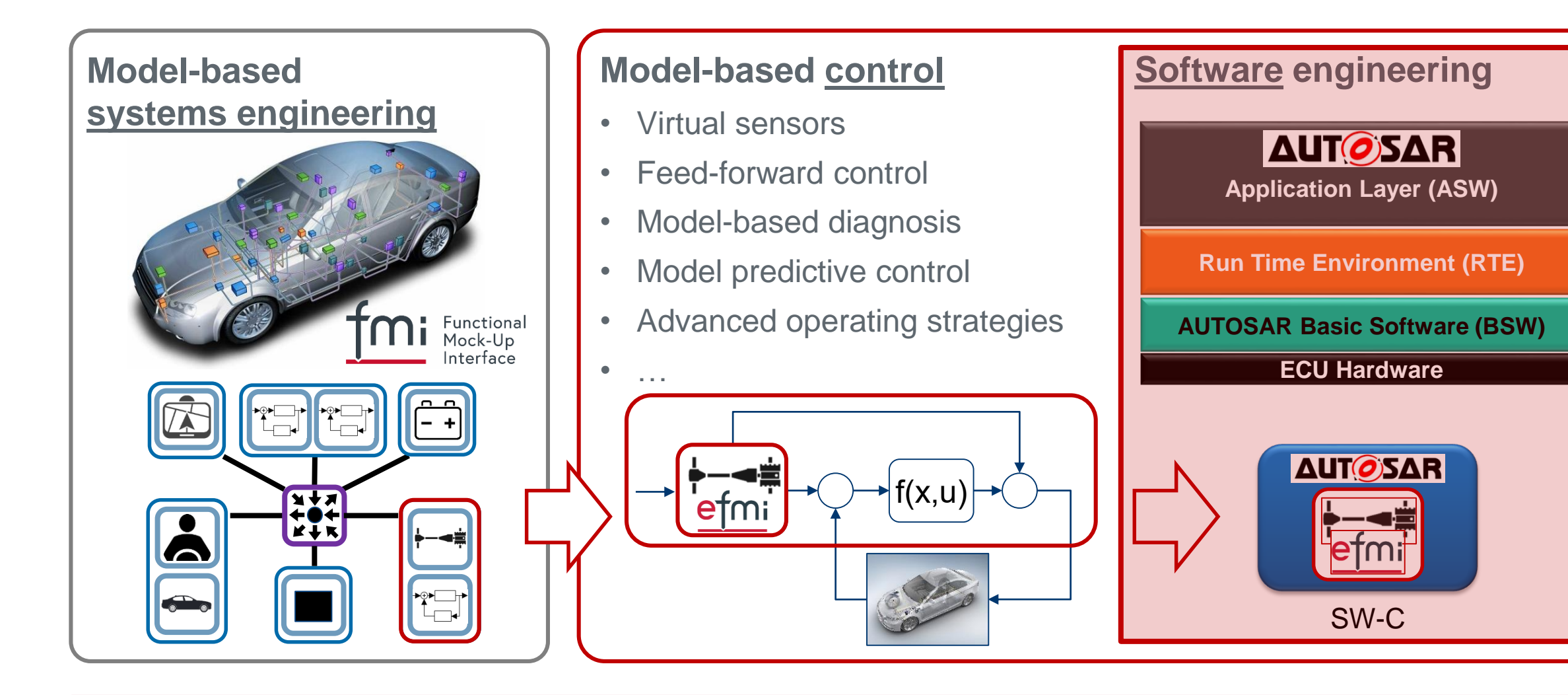

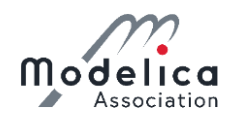

### **eFMI Standard: Toolchain & workflow**

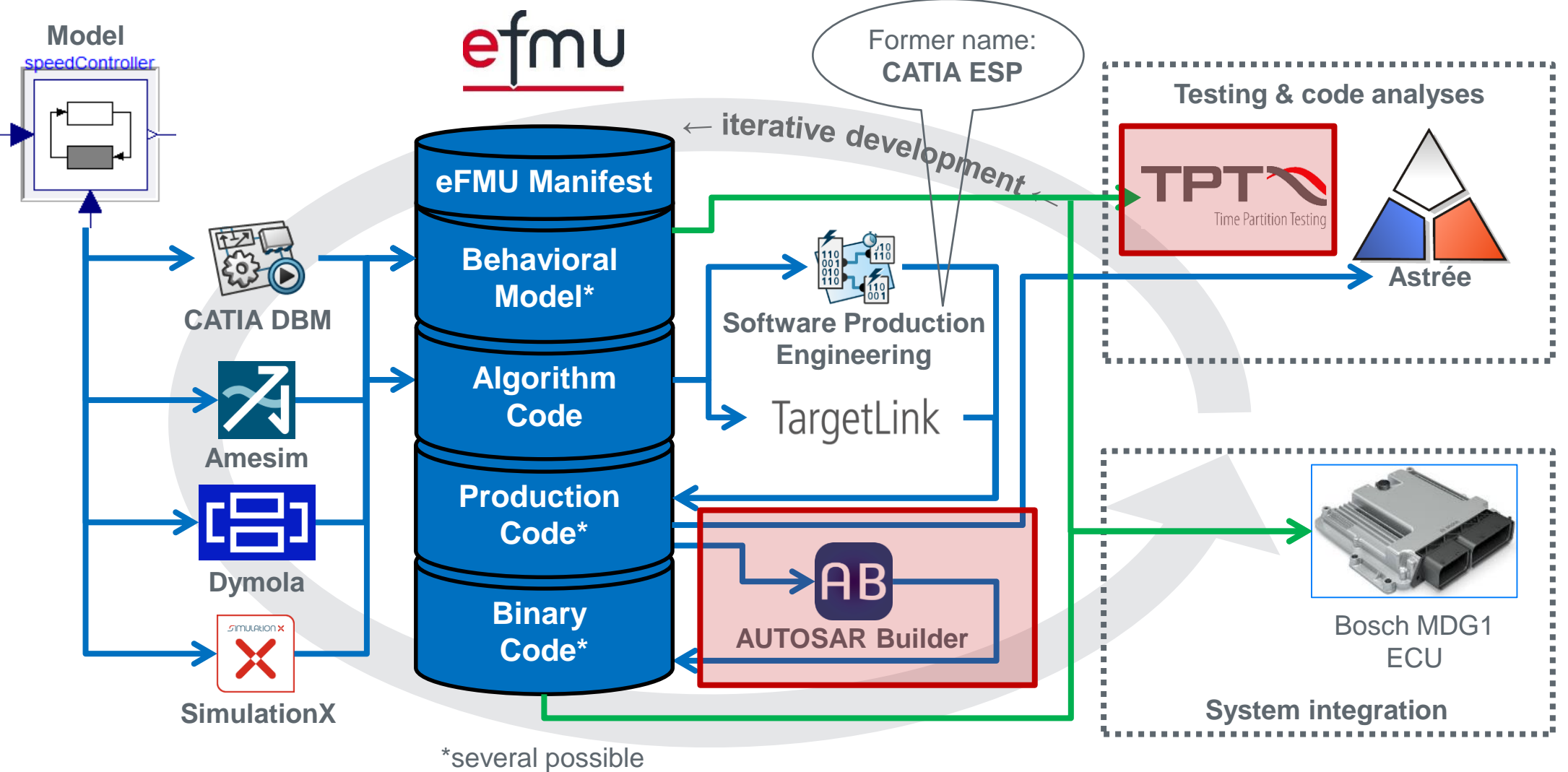

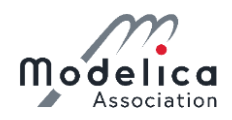

### **AUTOSAR Builder**

- **General scope:** IDE for modeling, testing and validation of in-vehicle embedded systems for the AUTOSAR Classic and Adaptive Platforms, facilitating seamless integration with other AUTOSAR compliant tools based on the AUTOSAR Tool Platform (Artop).
- **eFMI Behavioral Model (BM):** Generate AUTOSAR test components for the test scenarios defined in BM containers.
- **eFMI Production Code (PC):** Adapt any eFMI PC container for the AUTOSAR Platform, yielding an AUTOSAR Platform compliant component ready for deployment in AUTOSAR-based target environments.
- **eFMI Binary Code:** Build binaries of AUTOSAR adapted PC containers for software-in-the-loop (SiL) tests.

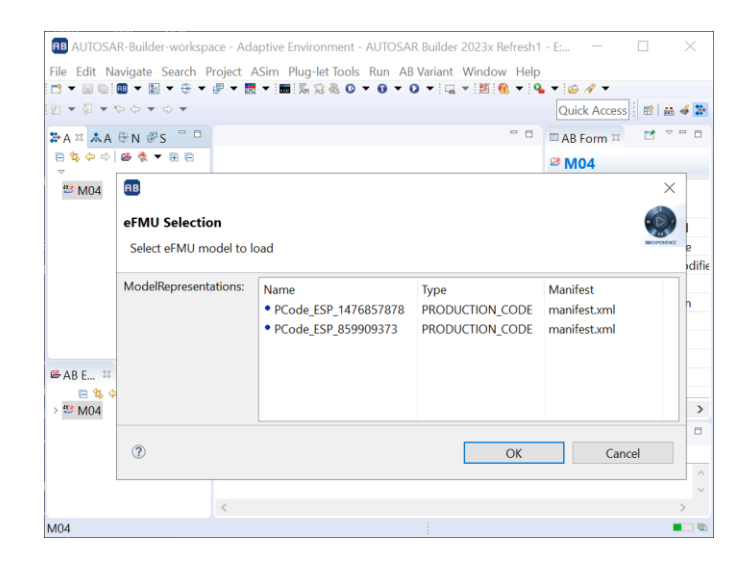

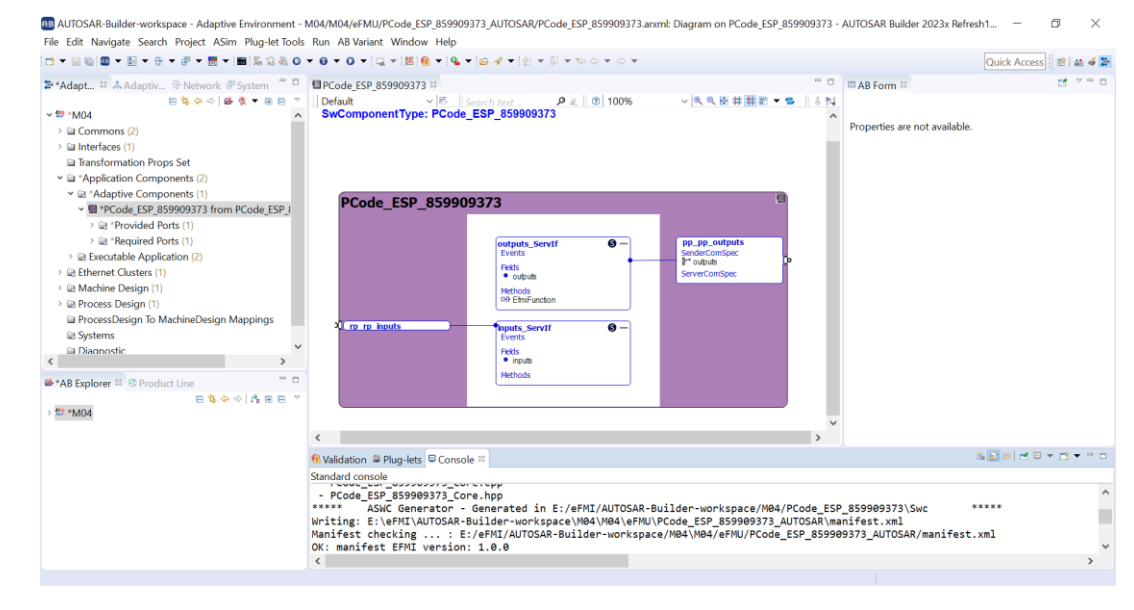

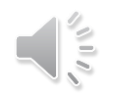

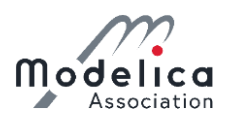

#### **TPT**

- **General scope:** IDE for testing ECU software and embedded control systems in all development phases such as model-in-the-loop (MiL), software-in-the-loop (SiL) and hardware-in-the-loop (HiL) testing, supporting relevant safety standards, such as ISO 26262, and test assessment, reporting, management and requirements traceability.
- **eFMI Behavioral Model (BM):** Testing of BM containers in many well-known, automotive (embedded) execution environments.
- **eFMI Production Code (PC):** On the fly build of the C sources of PC containers for testing.

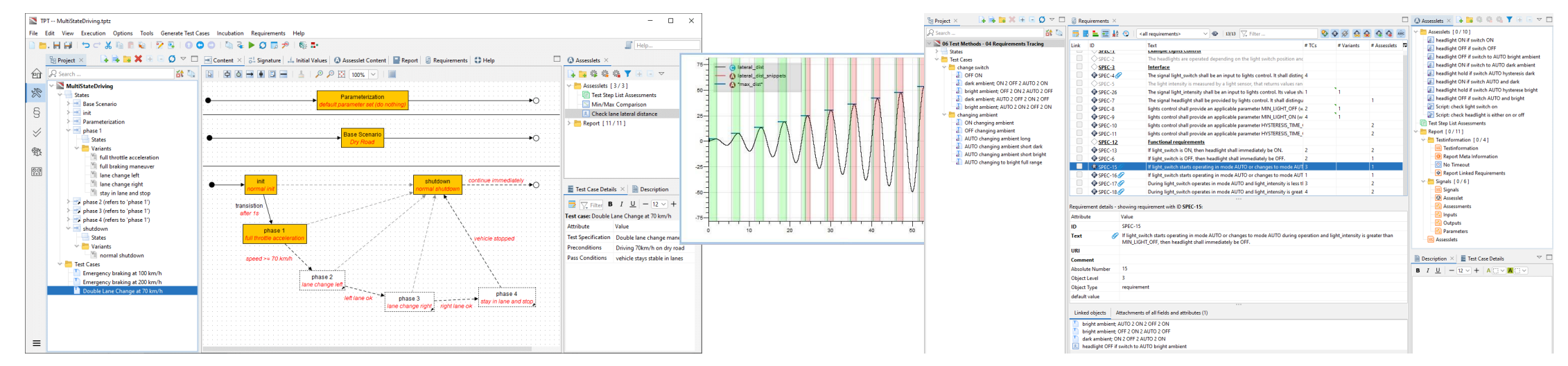

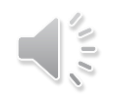

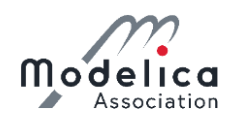

#### **Soon™: eFMUs in MATLAB & Simulink**

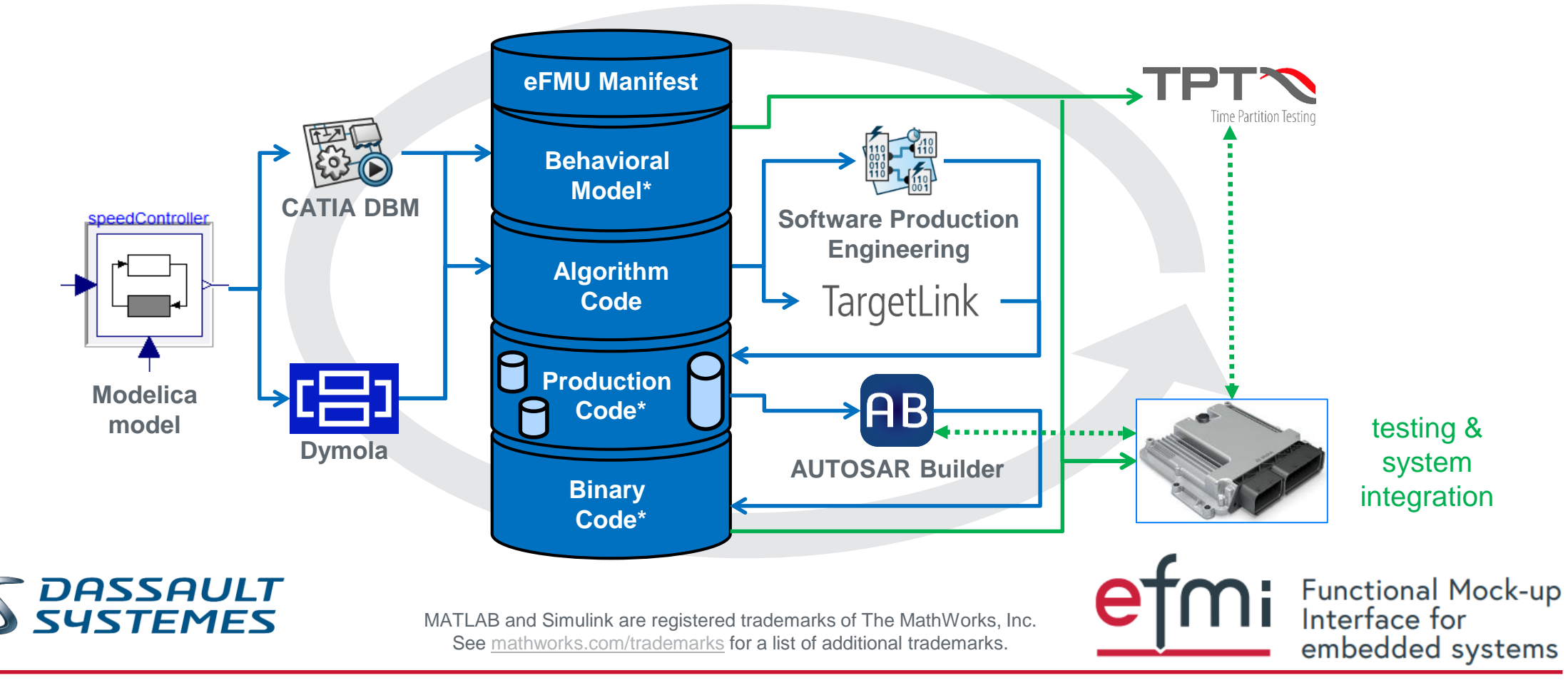

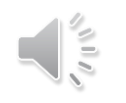

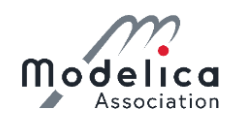

#### **Soon™: eFMUs in MATLAB & Simulink**

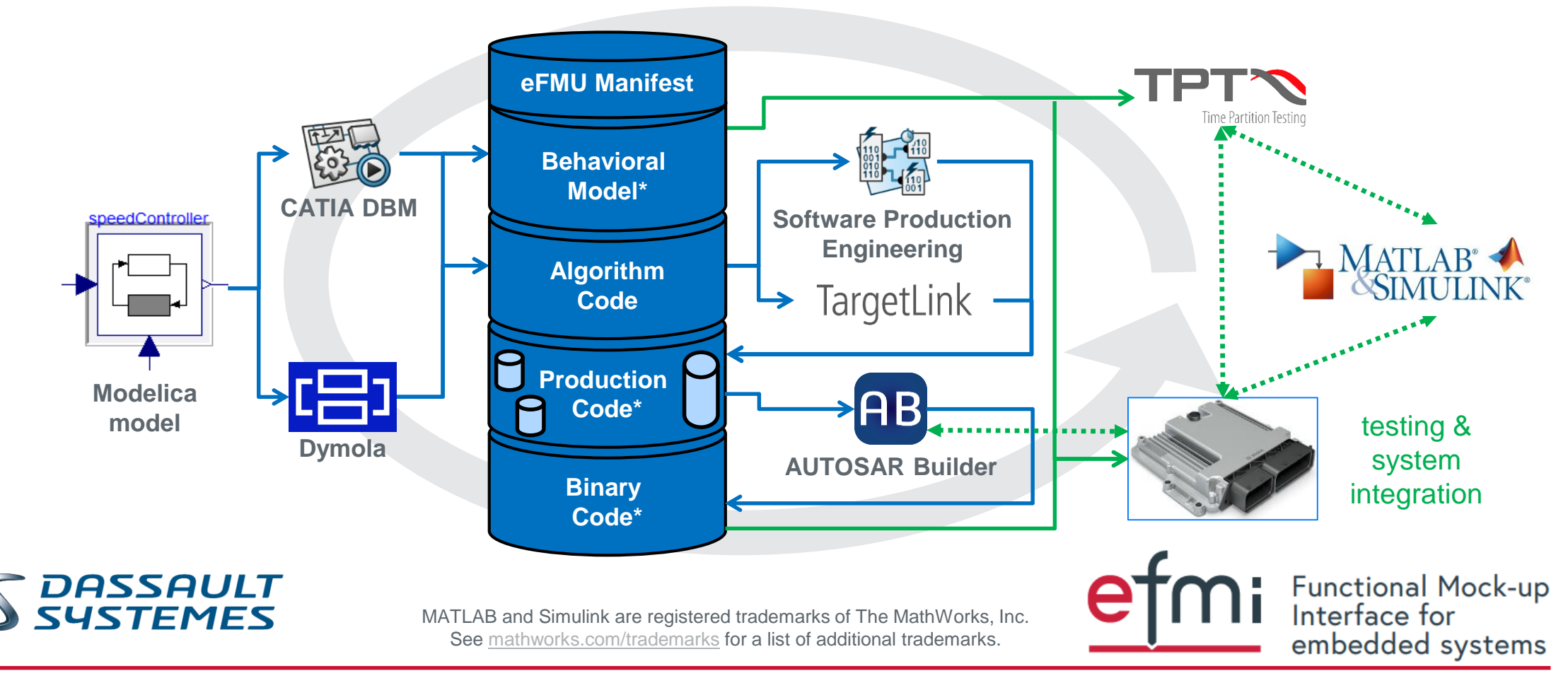

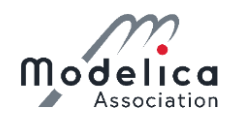

### **Soon™: eFMI support in FMPy & FMI Kit for Simulink**

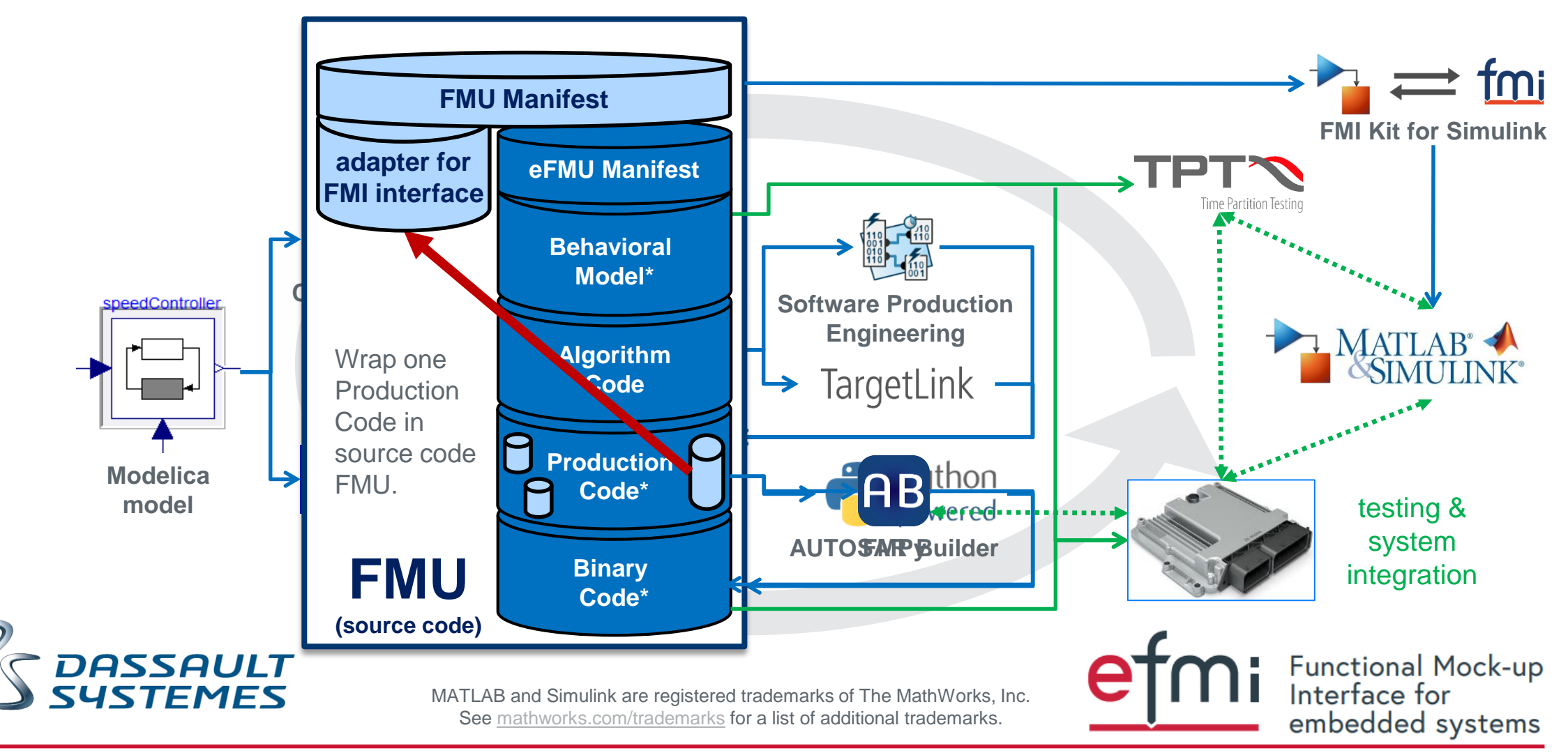

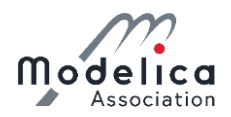

## **Soon™: FMPy generating Simulink C Caller block**

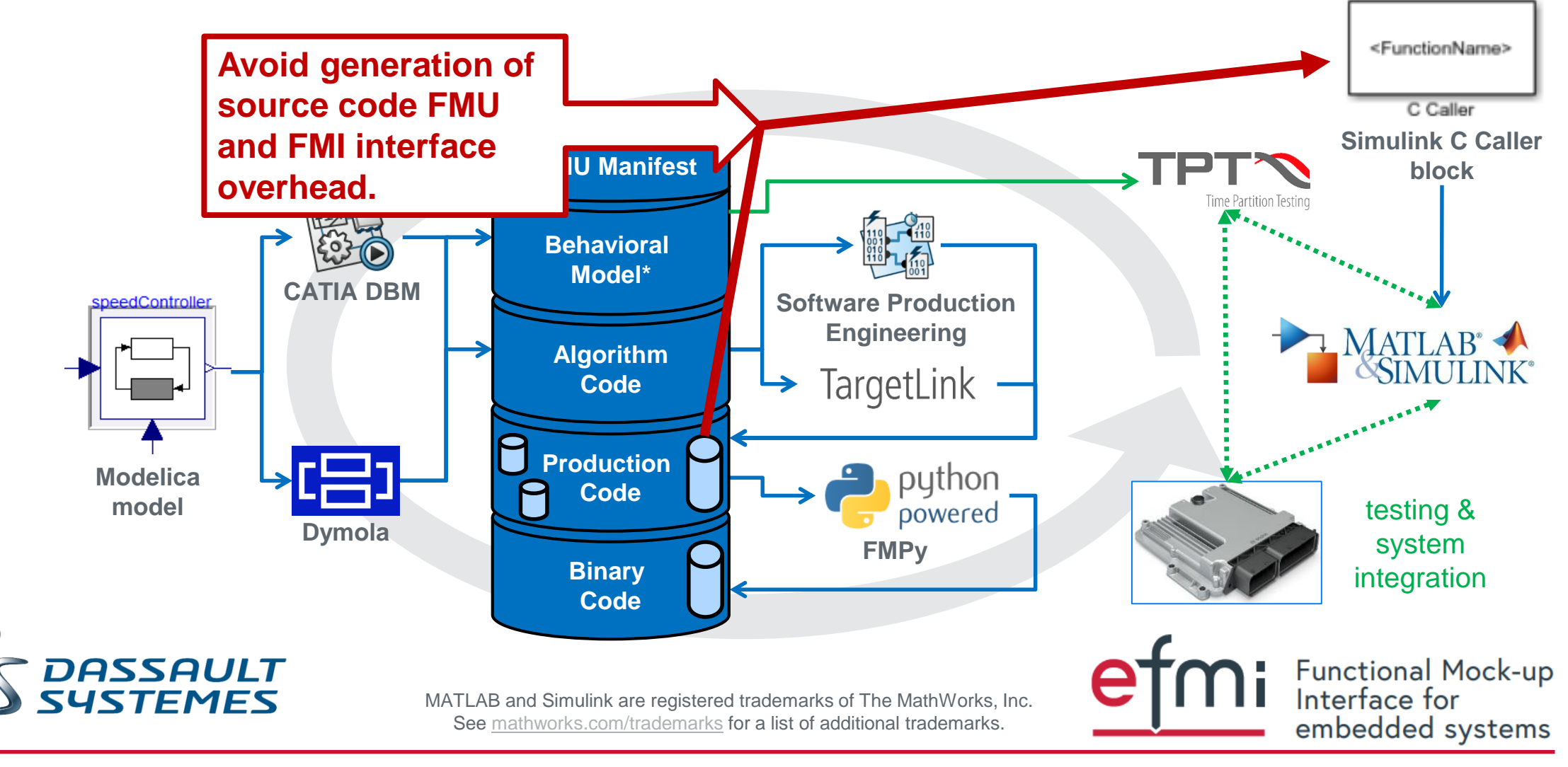

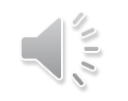

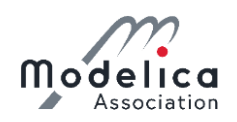

# **Questions from the audience**

#### Which system integration scenarios outside the MATLAB – Simulink world exist for eFMI?

Which embedded target domains, platforms and ecosystems do you support?

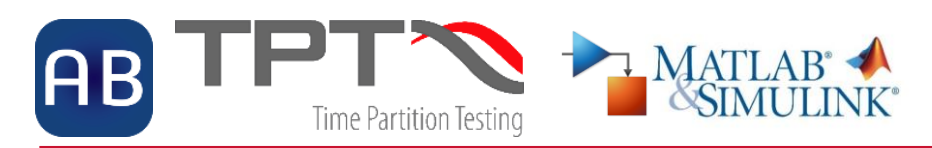

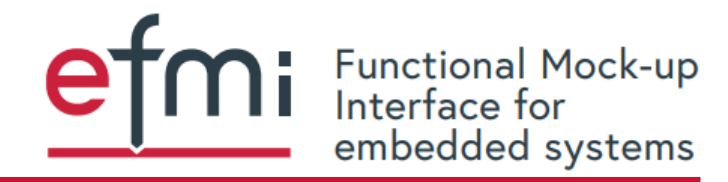

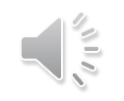

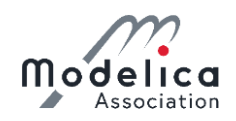

# **Questions from the audience**

## What are the short and long term objectives of eFMI? What is the focal point for the success of eFMI? What are your future research & extension perspectives?

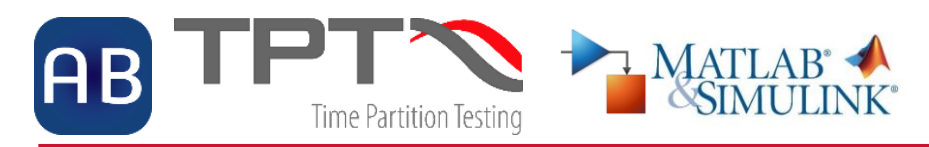

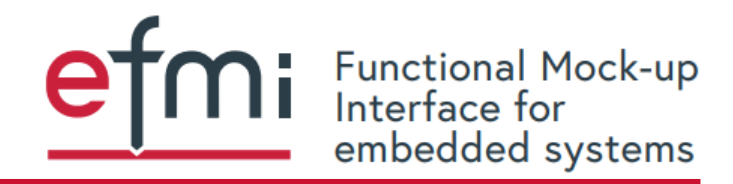

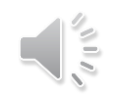

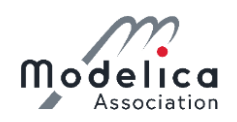

# **Questions from the audience**

eFMI is a very broad subject.

#### Isn't there a risk that only super experts can handle it all?

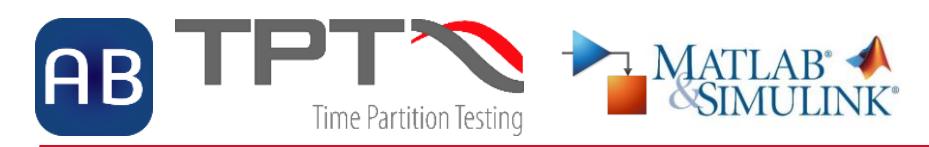

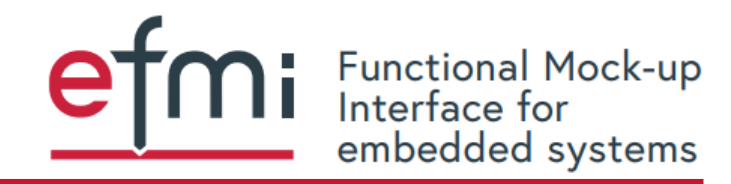

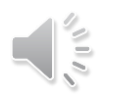

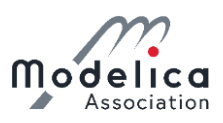

## **eFMI® Tutorial – Agenda**

Part 1: eFMI® motivation and overview (40 min)

Part 2: Running use-case introduction (10 min)

Part 3: Hands-on demonstration in Dymola and

Software Production Engineering (former name CATIA ESP) (25 min)

*Coffee break (30 min)*

Part 3: Hands-on demonstration in Dymola and

Software Production Engineering (former name CATIA ESP) (35 min)

Part 4: Live demonstration in TargetLink (30 min)

Part 5: Short presentation of further tooling (5 min)

Part 6: Conclusion (5 min)

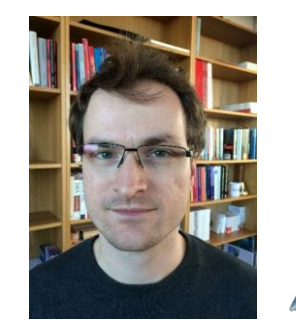

**Tutorial leader: Christoff Bürger**

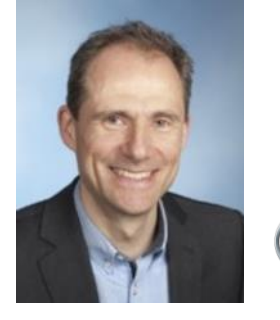

**Presenter: Oliver Lenord BOSCH** Invented for life

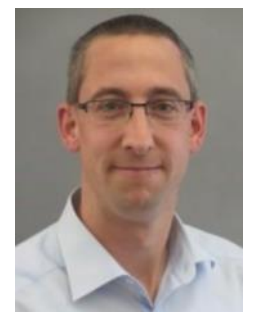

**Presenter: Jörg Niere**

**dSPACE** 

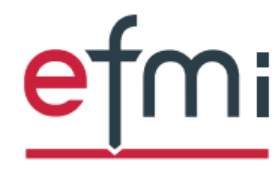

**Functional Mock-up** Interface for embedded systems